## SAP ABAP table /ISDFPS/PM\_CP\_REV\_KEY {PM Change Authorization: Revision Key}

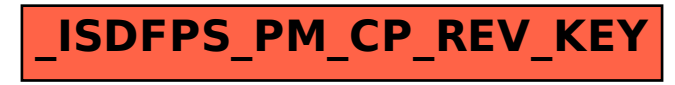